## **Ipad Imovie Tutorial 2013** >>>CLICK HERE<<<

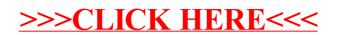